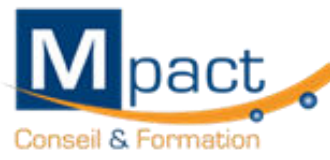

**Contract Contract Contract Contract Contract Contract Contract Contract Contract Contract Contract Contract C** 

**M** pact o Certification Bureautique MESSAGERIE OUTLOOK - TOSA <sup>0</sup>

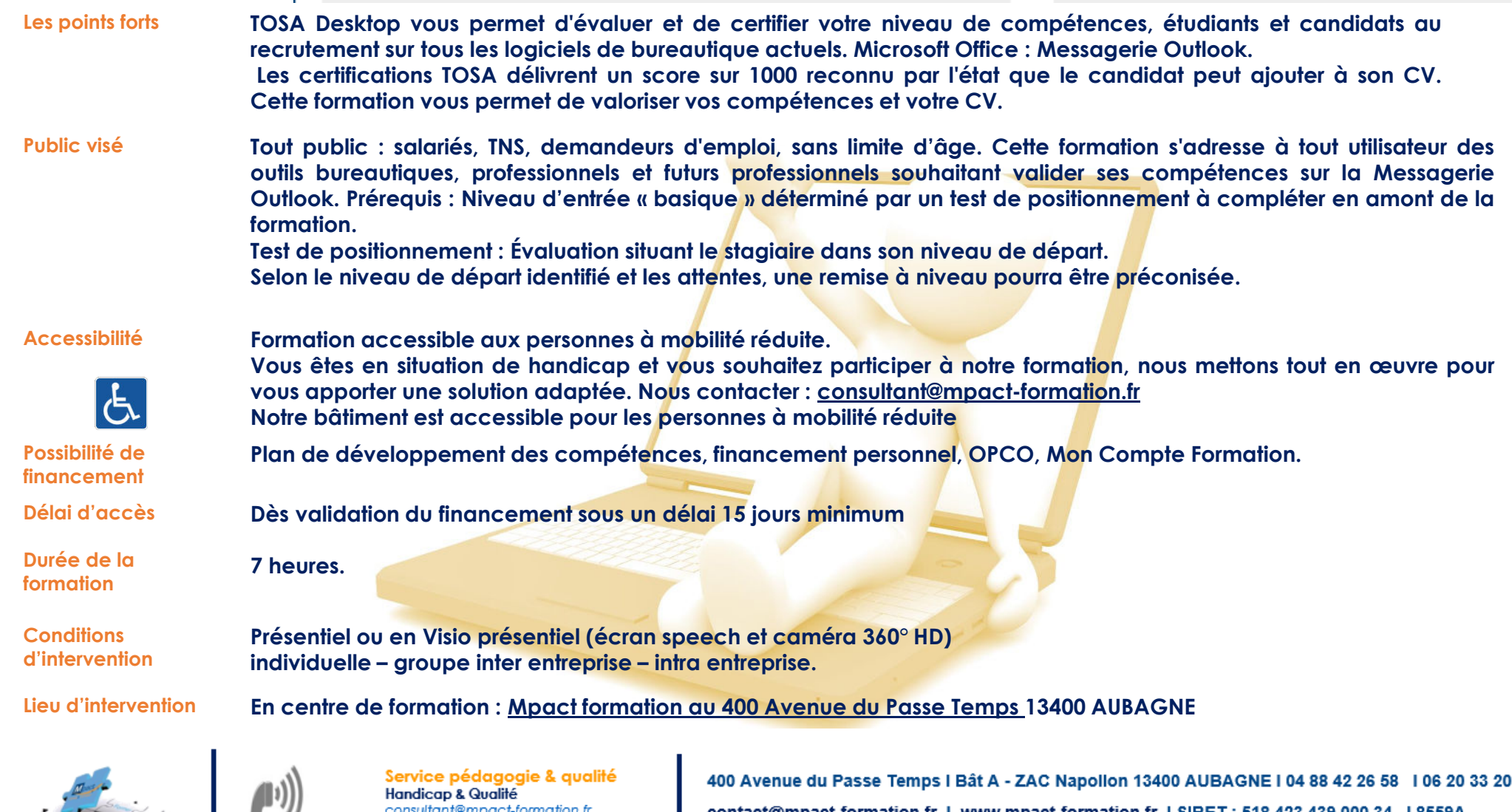

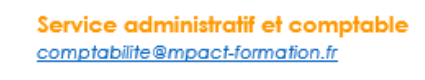

Service commercial commercial@mpact-formation.fr

50 1 <u>contact@mpact-formation.fr</u> I www.mpact-formation.fr I SIRET : 518 423 439 000 34 I 8559A Enregistré sous le numéro 93131482013 auprès du préfet de la région Provence Alpes Côte d'Azur Ne vaut pas agrément de l'état

Réf: BUR\_09 <sup>1</sup> TOSa<sup>desktop</sup>

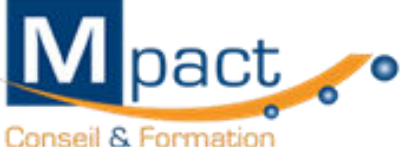

 $\circ$ 

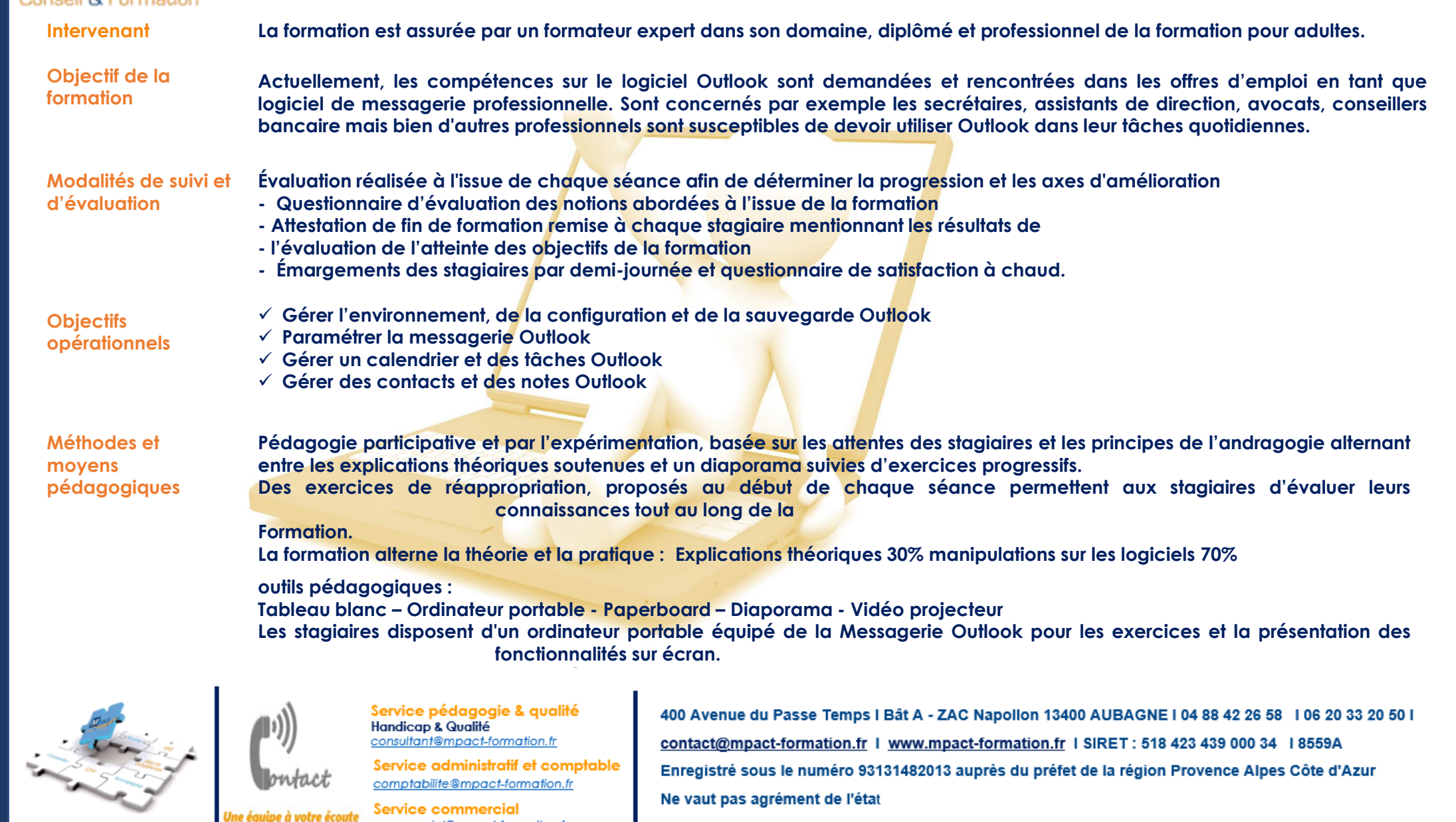

Ne vaut pas agrément de l'état

Service commercial

commercial@mpact-formation.fr

e à votre écoute

### **Réf: BUR\_09**

# Mpact ... TOS2 centre Conseil & Formation

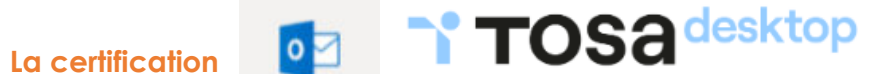

#### **Modalités d'évaluation**

**Mpact, votre centre agréé organise les tests d'évaluation et de certification Tosa sur Messagerie Outlook.**

**Les évaluations et certifications Tosa sur Microsoft Messagerie OUTLOOK permettent de mesurer et de certifier les compétences d'un individu sur Messagerie Outlook.** 

**Les tests d'évaluations Tosa se passent en ligne en conditions libres. Le test se déroule en présentiel ou à distance, via une solution intégrée d'e-surveillance.** 

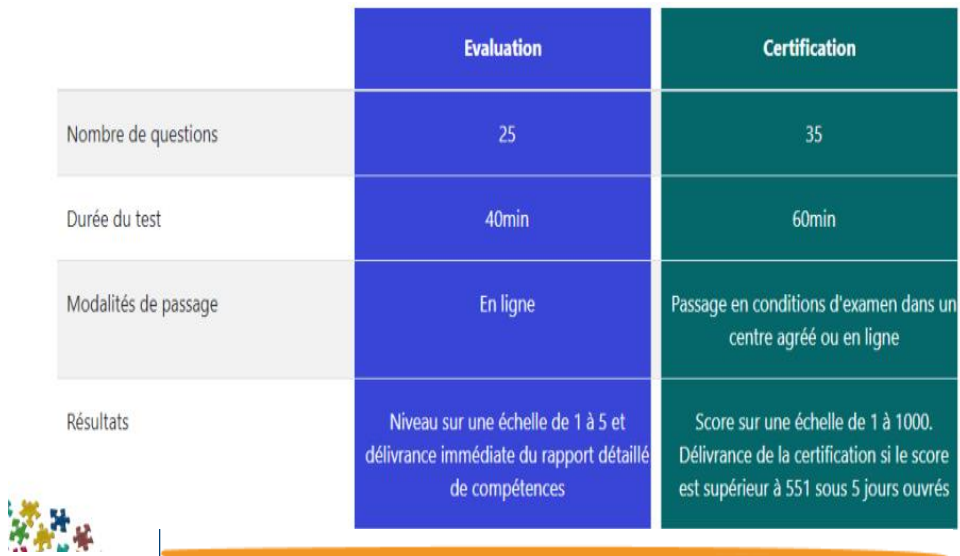

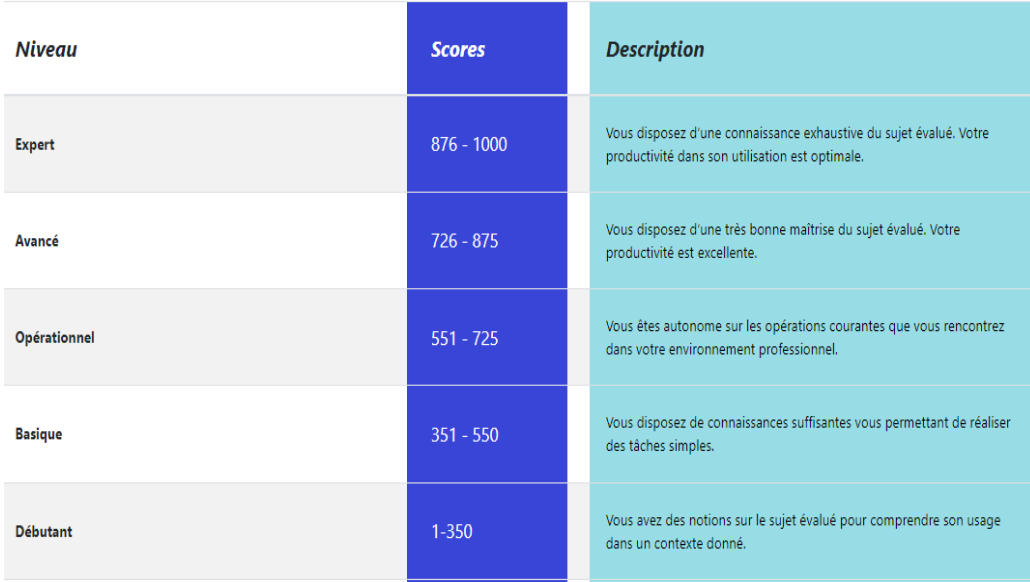

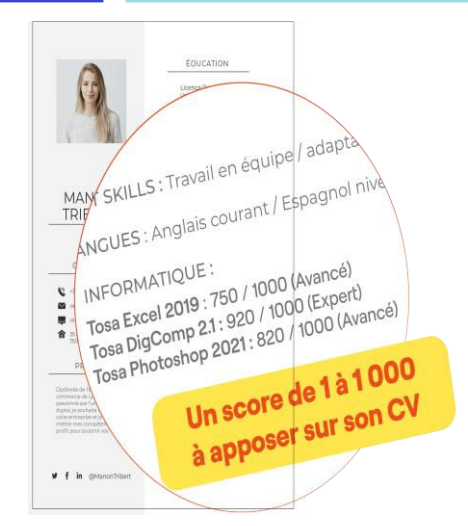

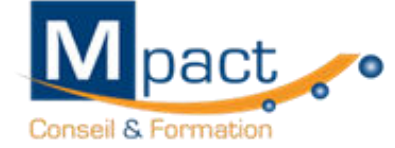

# **Contenu**

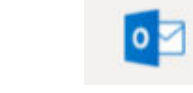

# **TOSA** desktop **Réf: BUR\_09**

**1. Gestion de l'environnement, de la configuration et de la sauvegarde Outlook**

#### **Niveau basique (score Tosa 351 à550)**

- **lancer Outlook**
- **reconnaître l'interface d'Outlook**
- **identifier la barre d'outils**
- **Accès rapide et le ruban**
- **connaître le volet de navigation**
- **connaître les principaux dossiers**

# **Niveau opérationnel (score Tosa 551 à 725)**

- **utiliser le gestionnaire d'absence**
- **de programmer une réponse automatique**
- **afficher le volet de lecture**
- **classer ses messages selon différents critères**
- **ajouter des colonnes**
- **créer de nouveaux dossiers dans la boîte de réception**
- **trier les dossiers par ordre alphabétique**
- **mettre des dossiers en favoris**

# **Niveau avancé (score Tosa 726 à 875)**

- **- créer un compte à partir d'une adresse mail**
- **distinguer un compte POP, IMAP ou Exchange**
- **utiliser les catégories de couleurs pour classer etfiltrer les éléments Outlook de gérer des fichiers de données**
- **créer, sauvegarder et transférer des dossiers**
- **ajouter des indicateurs de suivi aux messages, contacts et entrées de calendrier**
- **partager son calendrier**
- **utiliser la délégation**

## **Niveau expert (score Tosa 876 à 1000)**

- **ajouter un rappel sonore à un indicateur**
- **ajouter un indicateur via une règle**
- **maîtriser les actions rapides**
- **gérer les niveaux d'autorisation**
- **récupérer des flux RSS**
- **lire, gérer et supprimer des flux RSS**
- **utiliser les options de synchronisation**

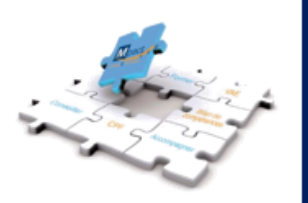

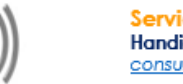

Service pédagogie & qualité **Handicap & Qualité** consultant@mpact-formation.fr

ervice administratif et comptable comptabilite@mpact-formation.fr

ervice commercial commercial@mpact-formation.fr 400 Avenue du Passe Temps I Bât A - ZAC Napollon 13400 AUBAGNE I 04 88 42 26 58 1 06 20 33 20 50 I contact@mpact-formation.fr | www.mpact-formation.fr | SIRET: 518 423 439 000 34 | 8559A Enregistré sous le numéro 93131482013 auprès du préfet de la région Provence Alpes Côte d'Azur Ne vaut pas agrément de l'état

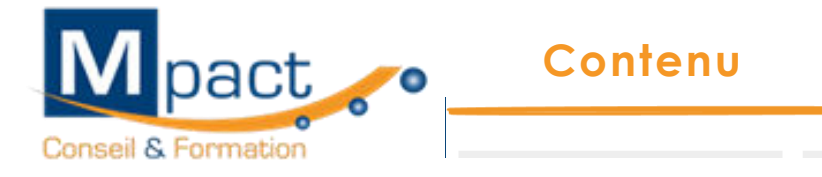

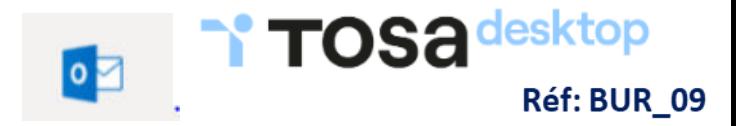

#### **2. Paramétrage de la messagerie Outlook**

#### **Niveau basique (score Tosa 351 à 550)**

- **afficher ses messages électroniques**
- **mettre en forme un message électronique**
- **vérifier l'orthographe d'un texte dans un message électronique**
- **envoyer un message électronique**

#### **Niveau opérationnel (score Tosa 551 à 725)**

- **joindre un document ou un élément Outlook –**
- **demander un accusé de réception et/ou de lecture**
- **utiliser les champs CC et CCI**
- **transférer un message**
- **créer des règles simples à partir des emails reçus**
- **faire des recherches simples avec critères**
- **supprimer des messages et vider la corbeille**
- **vérifier la taille de la boîte aux lettres**
- **reconnaître un courrier indésirable**
- **bloquer un expéditeur douteux**

#### **Niveau avancé (score Tosa 726 à 875)**

- **programmer un envoi**
- **utiliser le bouton de vote ,le papier à lettre et les thèmes, l'onglet Recherches**
- faire des recherches avancées en utilisant tout type de critères
- **supprimer des courriers en fonction de critères de date et de poids**
- **créer une ou plusieurs signatures**

#### **Niveau expert (score Tosa 876 à 1000)**

- **gérer les formulaires et les modèles de courriers électroniques - de créer des modèles OFT, les utiliser et les distribuer - de créer des signatures avec images et liens hypertexte - d'envoyer des images de taille réduite** 

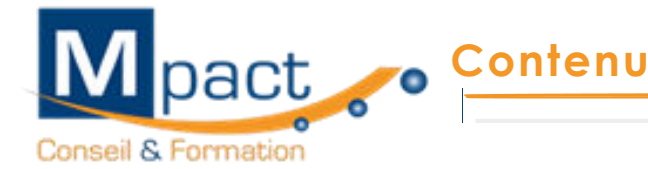

#### **3. Gestion du calendrier et des tâches Outlook**

#### **Niveau basique (score Tosa 351 à 550)**

- **- afficher le calendrier**
- **créer un rendez-vous simple dans son calendrier**
- **consulter une invitation à une réunion**
- **répondre à une invitation à une réunion**

#### **Niveau opérationnel (score Tosa551 à 725)**

- **afficher uniquement le jour ou la semaine de travail**
- **inviter des participants à une réunion**
- **connaître les options Obligatoire / Facultatif**
- **connaître les options d'affichage du rendez-vous (Occupé, Provisoire, Absent)**

#### **Niveau avancé (score Tosa 726 à 875)**

- **créer, modifier ou supprimer des séries de réunions**
- **affecter des tâches à d'autres personnes**
- **utiliser l'impression avancée du calendrier sous différents formats**
- **éditer un calendrier**

#### **Niveau expert (score Tosa 876 à1000)**

- **afficher les numéros de semaine ainsi que les joursfériés français et étrangers**
- **utiliser le format ICS**

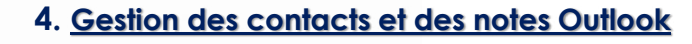

 $\circ$ 

#### **Niveau basique (score Tosa 351 à 550)**

- **afficher ses contacts**
- **de supprimer et d'ajouter des contacts**

#### **Niveau opérationnel (score Tosa 551 à 725)**

**- distinguer les contacts personnels du carnet d'adresses LDAP**

**TOSA**desktop

Réf: BUR 09

- **regrouper les contacts par critères**
- **utiliser l'affichage des contacts pour la création d'éléments**
- **créer une nouvelle note et de la formater**

#### **Niveau avancé (score Tosa 726 à 875)**

- **envoyer un email ou une invitation à une réunion à un groupe de contacts issus d'une liste de distribution**

#### **Niveau expert (score Tosa 876 à 1000)**

- **importer et d'exporter des contacts vers et depuis un fichier CSV**
- **comprendre le mappage des champs**
- **utiliser le mappage manuel**

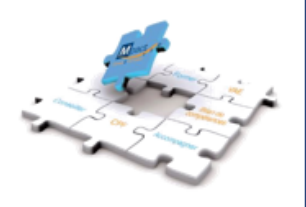

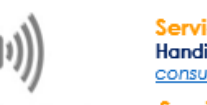

Service pédagogie & qualité **Handicap & Qualité** consultant@mpact-formation.fr

Service administratif et comptable comptabilite@mpact-formation.fr

Service commercial commercial@mpact-formation.fr 400 Avenue du Passe Temps I Bât A - ZAC Napollon 13400 AUBAGNE I 04 88 42 26 58 106 20 33 20 50 1 contact@mpact-formation.fr | www.mpact-formation.fr | SIRET: 518 423 439 000 34 | 8559A Enregistré sous le numéro 93131482013 auprès du préfet de la région Provence Alpes Côte d'Azur Ne vaut pas agrément de l'état

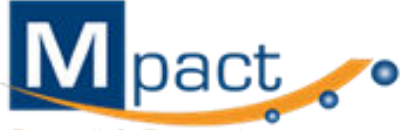

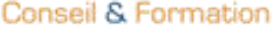

#### **Niveau basique (score Tosa 351 à 550)**

Se repérer dans l'environnement Outlook

Naviguer entre ses courriers, son calendrier et ses contacts

Rédiger ou répondre à un email en utilisant les formules adaptées

Envoyer ou répondre à une invitation de réunion

Organiser de manière simple ses contacts et en consulter la liste

#### **Niveau opérationnel (score Tosa 551 à 725)**

Gérer les réponses automatiques lors de ses absences du bureau

Personnaliser l'affichage de la liste des messages afin de les classer de façon optimale

Personnaliser ses dossiers pour les classer de manière organisée

Gérer les contenus et destinataires d'un message électronique et le classement et la recherche de ses messages, selon l'envoyeur ou le dossier concerné

Contrôler les contenus de ses messages pour éviter les courriels indésirables

Gérer l'affichage de son calendrier et de ceux partagés par ses collègues

Organiser son carnet d'adresses et personnaliser l'affichage des contacts

#### **Niveau avancé (score Tosa 726 à 875)**

Créer des comptes utilisant différents protocoles d'hébergement et les catégoriser

Partager et déléguer différents tâches et éléments dans le cadre d'un travail collaboratif

Suivre et gérer les tâches communes à son organisation dans un but de partager de l'information

Modifier l'aspect d'un message en utilisant les options avancées du logiciel ou de l'application Outlook et programmer son envoi et retrouver un message selon sa date, son importance ou encore sa taille

Créer sa ou ses signatures de mail en vue de s'adapter aux différents interlocuteurs

Mettre à jour et effectuer le suivi de son calendrier et de ceux partagés par ses collègues

Créer et utiliser une liste de distribution

#### **Niveau expert (score Tosa 876 à 1000)**

Maîtriser les indicateurs de suivi et toutes les possibilités de délégation afin de gérer rapidement l'information Configurer de manière optimale les flux RSS pour être alerté sur l'évolution d'un ou plusieurs domaines professionnels

Créer et envoyer des formulaires ou des modèles d'email au format OFT

Maîtriser la création d'images ou de liens hypertexte dans un message afin de se conformer à la charte de son entreprise Importer et exporter les informations depuis un calendrier dans une perspective de gestion optimale de son temps

Effectuer un mappage, importer et exporter des contacts

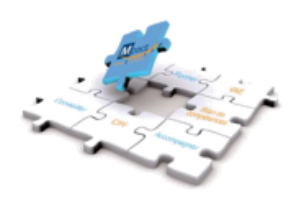

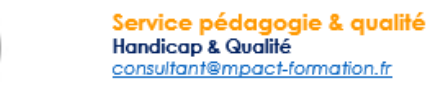

consultant@mpact-formation.fr Service administratif et comptable

comptabilite@mpact-formation.fr Service commercial commercial@mpact-formation.fr

400 Avenue du Passe Temps I Bât A - ZAC Napollon 13400 AUBAGNE I 04 88 42 26 58 106 20 33 20 50 1 contact@mpact-formation.fr | www.mpact-formation.fr | SIRET: 518 423 439 000 34 | 8559A Enregistré sous le numéro 93131482013 auprès du préfet de la région Provence Alpes Côte d'Azur Ne vaut pas agrément de l'état

 $\overline{\circ}$ 

**TOSA** desktop